## **Formation : Mise en oeuvre d'une plateforme ELK**

## **( ElasticSearch – Logstash – Kibana)**

**Date :** 23 et 24 novembre 2017

**Lieu :** salle interactive du bâtiment 40 sur le campus du CNRS à Cronenbourg (23 rue du loess, 67200 Strasbourg)

Le groupe X/Stra avec le soutien financier et logistique du bureau de la formation permanente du CNRS organise une formation "Mise en oeuvre d'une plateforme ELK (ElasticSearch – Logstash – Kibana) pour la centralisation des logs systèmes et réseaux".

Les inscriptions se font auprès du bureau de la formation permanente du CNRS : <https://www.alsace.cnrs.fr/fpdel/Stage/Fiche/630>

Pour ceux qui n'auraient pas accès au site, vous pouvez utiliser le formulaire en pièce jointe (formats [doc](https://xstra.u-strasbg.fr/lib/exe/fetch.php?media=cnrs-inscription-stage.doc) et [pdf\)](https://xstra.u-strasbg.fr/lib/exe/fetch.php?media=cnrs-inscription-stage.pdf).

# **Fiche programme**

#### **Objectifs :**

Comprendre le fonctionnement de la suite ELK. Être capable de déployer et opérer une plateforme ELK Être capable d'utiliser les fonctionnalités de la suite ELK

### **Prérequis :**

Bases d'administration d'un système Linux.

#### **Public :**

Administrateur systèmes et réseaux.

#### **Programme :**

- Introduction
	- Présentation de l'écosystème
	- Historique du projet
	- Concepts et composants
- Elasticsearch
	- Déploiement & configuration
	- Gestion des données
	- Recherche
- Logstash
	- Concepts de pipeline
	- o Input
	- o Filter
	- Output
- Kibana
	- Découverte des données et de l'interface
	- Gestion des requêtes
	- Définition de visualisations
	- Construction de tableaux de bord
- Beats
	- Principe et intérêt
	- o Présentation et mise en oeuvre
	- o Intégration avec Kibana
- Notions d'architecture
	- Architectures classiques
	- o Ingest Node
	- MultiRégion
- Pour aller plus loin
	- Fluentd
	- Graylog
	- Gérer ses archives
	- Mise en place d'alerting
	- XPack, ESHadoop

From: <https://xstra.u-strasbg.fr/>- **Xstra**

Permanent link: **<https://xstra.u-strasbg.fr/doku.php?id=forma:form-elk>**

Last update: **2017/10/23 08:45**

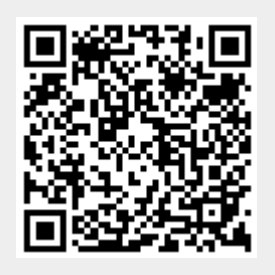